## SAP ABAP table FRE\_MD\_CHK\_INCONS\_REFMODI\_STY {Store the reference module items inconsistencies}

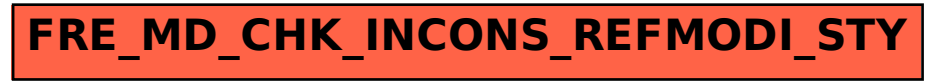